# PENGUJIAN BLACK BOX PADA WEB MENGGUNAKAN METODE BOUNDARY VALUE ANALYSIS DAN EQUIVALENCE PARTITIONING PADA WEBSITE DINAS TENAGA KERJA KOPERASI USAHA KECIL DAN MENENGAH KOTA MADIUN

**SKRIPSI** 

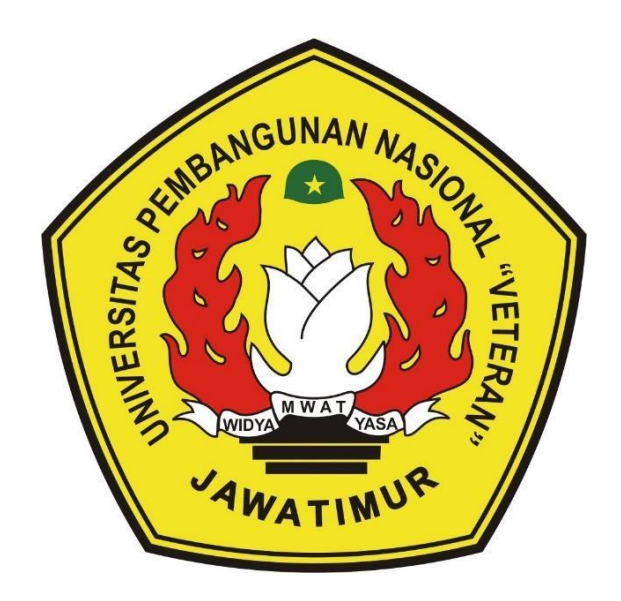

Oleh : **ERAGRADIANSYAH HARDIANTO** 20081010218

# PROGRAM STUDI INFORMATIKA **FAKULTAS ILMU KOMPUTER** UNIVERSITAS PEMBANGUNAN NASIONAL "VETERAN" **JAWA TIMUR**

2024

# **PENGUJIAN BLACK BOX PADA WEB MENGGUNAKAN METODE BOUNDARY VALUE ANALYSIS DAN EQUIVALENCE PARTITIONING PADA WEBSITE DINAS TENAGA KERJA KOPERASI USAHA KECIL DAN MENENGAH KOTA MADIUN**

#### **SKRIPSI**

Diajukan Untuk Memenuhi Sebagai Persyaratan Dalam Menempuh Dalam Menempuh Gelar Sarjana Komputer Program Studi Informatika

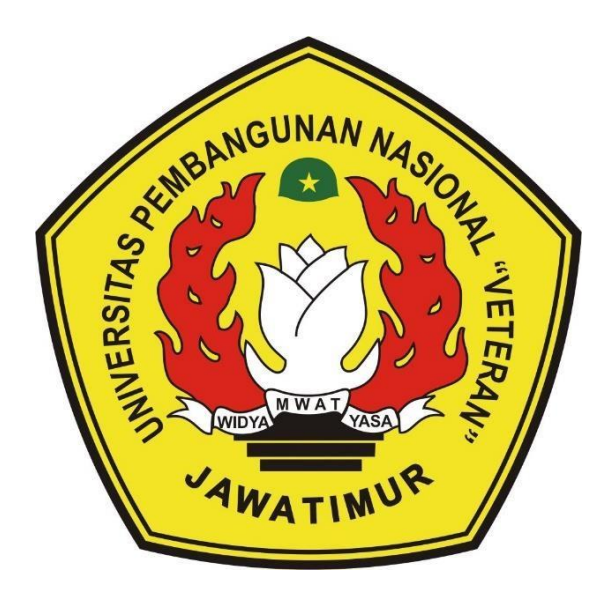

**Oleh : ERAGRADIANSYAH HARDIANTO 20081010218**

# **PROGRAM STUDI INFORMATIKA FAKULTAS ILMU KOMPUTER UNIVERSITAS PEMBANGUNAN NASIONAL "VETERAN" JAWA TIMUR**

**2024**

#### **LEMBAR PENGESAHAN SKRIPSI**

PENGUJIAN BLACK BOX PADA WEB MENGGUNAKAN Judul  $\ddot{\cdot}$ METODE BOUNDARY VALUE ANALYSIS DAN EQUIVALENCE PARTITIONING PADA WEBSITE DINAS TENAGA KERJA KOPERASI USAHA KECIL DAN MENENGAH KOTA MADIUN Eragradiansyah Hardianto Oleh  $\ddot{\phantom{a}}$ 

**NPM** 20081010218 ÷

 $1.$ 

 $\overline{2}$ .

Telah Diseminarkan Dalam Ujian Skripsi Pada: Hari Rabu, Tanggal 3 Maret 2024

#### Mengetahui

1.

 $\overline{2}$ .

**Dosen Pembimbing** 

Firza Prima Aditiawan, S.Kom, MT.I, M.C.F<br>NIP. 19860523 2021211 003

**Dosen Penguji** 

Henni Endah Wahanani, ST M.Kom NIP. 19780922 2021212 005

Andreas Nugroho Sihananto, S.Kom., M.Kom NPT. 211199 00 412271

Afina Lina Nurlaili, S.Kom., M.Kom NIP. 1993121 3202203 2010

Menyetujui Dekan **Fakultas Ilmu Romputer ITAR ILM** Prof. Dr. Ir. Novirina Hendrasarie, MT

NIP. 19681126 199403 2 001

**Koordinator Program Studi** Informatika

Fetty Tri Anggraenx S.Kom., M.Kom NIP. 19820211 2021212 005

#### **SURAT PERNYATAAN ANTI PLAGIAT**

Saya, mahasiswa Informatika Universitas Pembangunan Nasional "Veteran" Jawa Timur, yang bertandatangan di bawah ini :

Nama: Eragradiansyah Hardianto

NPM: 20081010218

Menyatakan bahwa Judul Skripsi/Tugas Akhir yang saya ajukan dan saya kerjakan, yang berjudul:

## "PENGUJIAN BLACK BOX PADA WEB MENGGUNAKAN METODE BOUNDARY VALUE ANALYSIS DAN EQUIVALENCE PARTITIONING PADA WEBSITE DINAS TENAGA KERJA KOPERASI USAHA KECIL DAN **MENENGAH KOTA MADIUN"**

Bukan merupakan sebuah plagiat dari Skripsi/Tugas Akhir/ Penelitian orang lain dan juga bukan merupakan produk dan software yang saya beli dari pihak lain. Saya juga menyatakan bahwa Skripsi/ Tugas Akhir ini adalah pekerjaan Saya sendiri, kecuali yang dinyatakan dalam Daftar Pustaka yang ada pada skripsi ini dan tidak pernah diajukan untuk syarat memperoleh gelar di Universitas Pembangunan Nasional "Veteran" jawa Timur ataupun di institusi Pendidikan lain.

Jika ternyata di kemudian hari ini terbukti tidak benar, maka Saya siap menerima segala konsekuensinya.

Penulis.

Surabaya, 3 April 2024

Eragardiansyah Hardianto

NPM. 20081010218

**PENGUJIAN BLACK BOX PADA APLIKASI BERBASIS WEB MENGGUNAKAN METODE BOUNDARY VALUE ANALYSIS DAN EQUIVALENCE PARTITIONING PADA WEBSITE UMKM DINAS TENAGA KERJA KOPERASI USAHA KECIL DAN MENENGAH KOTA MADIUN**

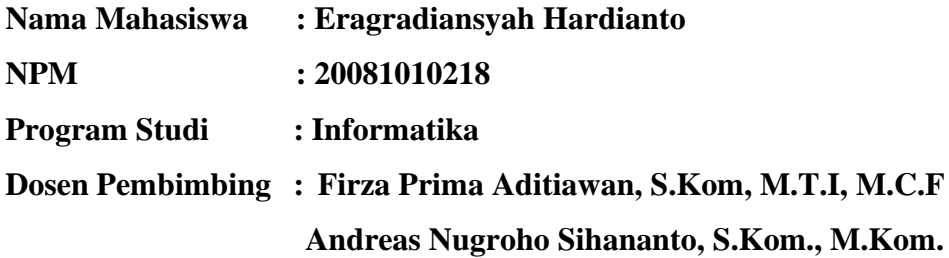

#### **Abstrak**

Pengujian sistem sangat diperlukan dalam pengembangan sistem perangkat lunak guna memastikan bahwa fungsionalitas didalamnya dapat berjalan sesuai dengan yang diharapkan oleh pengembang serta untuk menemukan beberapa bug atau cacat yang ada pada aplikasi atau perangkat lunak sehingga ketika sistem diterima oleh user sangat kecil ditemukan kesalahan maupun kelemahan dalam sistem.

Pengujian berfokus pada fungsionalitas dari website UMKM Kota Madiun menggunakan Black Box testing dengan metode Boundary Value Analysis Dan Equivalence Partitioning. Penggunaan dua metode membantu penulis dalam menyusun beberapa skenario uji yang berguna untuk memastikan kualiats dan fungsionalitas dari website sesuai dengan peruntukkanya. Berdasarkan hasil pengujian yang telah dilakuakn didapatkan nilai efektivitas keseluruhan website UMKM yaitu sebesar 85.23% yang didapatkan melalui pengujian secara manual serta secara otomatis yang menggunakan Selenium IDE sebagai toolsnya. Hasil akhir yang didapatkan setelah pengujian adalah nilai efektivitas dari semua hasil skenario serta rekomendasi perbaikan yang diperlukan oleh website agar dapat berjalan dengan baik dan sesuai dengan fungsionalitasnya.

*Kata kunci: pengujian sistem, black box, fungsionalitas, website, boundary value analysis, equivalence partitioning, selenium ide*

#### **KATA PENGANTAR**

<span id="page-5-0"></span>Puji syukur kehadirat Allah SWT atas limpahan rahmat serta karuniana-Nya sehingga penulis dapat menyelesaikan penelitian terkait tugas akhir/skripsi yang berjudul :

### **"PENGUJIAN BLACK BOX PADA APLIKASI BERBASIS WEB MENGGUNAKAN METODE BOUNDARY VALUE ANALYSIS DAN EQUIVALENCE PARTITIONING PADA WEBSITE UMKM DINAS TENAGA KERJA KOPERASI USAHA KECIL DAN MENENGAH KOTA MADIUN"**

Skripsi ini dibuat dan diajukan untuk menyelesaikan serta menuntaskan mata kuliah skripsi sebagai salah satu syarat kelulusan untuk Srata Satu (S1) penulis di Program Studi Informatika, Fakultas Ilmu Komputer, Universitas Pembangunan "Veteran" Jawa Timur. Penulis berharap dengan penyusunan tugas akhir/skripsi ini dapat memberikan manfaat kepada pembaca.

Penulis menyadari bahwa didalam skripsi/tugas akhir ini masih memiliki kekurangan dan masih jauh dari kata sempurna. Oleh karena itu penulis berharap adanya kritik dan saran yang membangun dari pembaca sebagai sarana penyempurnaan skripsi/tugas akhir ini.

> Surabaya, 3 April 2024 Penulis,

Eragradiansyah Hardianto

#### **UCAPAN TERIMA KASIH**

<span id="page-6-0"></span>Puji syukur kehadirat Allah SWT atas limpahan rahmat, taufik dan hidayah-Nya sehingga penulis dapat menyelesaikan penelitian terkait tugas akhir/skripsi yang berjudul "Pengujian Black Box Pada Aplikasi Berbasis Web Menggunakan Metode Boundary Value Analysis Dan Equivalence Partitioning Pada Website Umkm Dinas Tenaga Kerja Koperasi Usaha Kecil Dan Menengah Kota Madiun"

Dalam penyusunan tugas akhir/ skripsi ini penulis menghadapi berbagai rintangan dan tangntangan yang memberikan hambatan tersendiri kepada penulis untuk menyelesaikan skripsi ini. Namun dengan bantuan dan dorongan dari bebragai pihak akhirnya penulis dapat menyelesaikan skripsi ini. Oleh karena itu secara khusus penulis ingin menyampaikan rasa terima kasih sebesar-besarnya kepada seluruh pihak yang sudah berkontribusi dalam membantu penulis guna menyelesaikan skripsi ini, yaitu kepada :

- 1. Kedua orang tua penulis Bapak Dr. Drs H Suhardi MM dan Dra. rr Retno Kusumastuti yang selalu memberikan doa, serta kasih sayang secara terus menerus kepada penulis.
- 2. Prof. Dr. Ir. Akhmad Fauzi, M.MT selaku Rektor Universitas Pembangunan Nasional "Veteran" Jawa Timur.
- 3. Ibu Dr. Novirina Hendrasarie, S.T, M.T., selaku Dekan Fakultas Ilmu Komputer Universitas Pembangunan Nasional "Veteran" Jawa Timur.
- 4. Ibu Fetty Tri Anggraeny, S.Kom, M.Kom., selaku Koordinator Program Studi jurusan Informatika Fakultas Ilmu Komputer Universitas Pembangunan Nasional "Veteran" Jawa Timur.
- 5. Bapak Dr. Basuki Rahmat, S.Si, MT, selaku dosen wali penulis yang memberikan bantuan atas segala hambatan yang dialami penulis dari awal hingga akhir perkuliahan.
- 6. Bapak Firza Prima Aditiawan, S.Kom, M.T.I, M.C.F, selaku dosen pembimbing 1 yang telah membimbing dan memberikan arahan kepada penulis selama penyelesaian skripsi ini.
- 7. Bapak Andreas Nugroho Sihananto, S.Kom., M.Kom., selaku dosen pembimbing 2 yang telah membimbing dan memberikan arahan kepada penulis selama penyelesaian skripsi ini.
- 8. Keluarga penulis yang telah memberikan dukungan dan bantuan kepada penulis selama penyusunan skripsi ini.
- 9. Bapak Angga Wahyu Nurcahyo, SE selaku perwakilan dari Dinas Tenaga Kerja Koperasi Usaha Kecil dan Menegah Kota Madiun yang telah membantu penulis dalam melakukan penelitian serta memberikan bantuan kepada penulis mengenai perijinan terkait penelitian.
- 10. Seluruh teman-teman penulis dari Program Studi Informatika Fakultas Ilmu Komputer Universitas Pembangunan Veteran Jawa Timur yang membantu dan menemani penulis dalam melaksanakan perkuliahan dari awal hingga penyusuna skripsi ini.
- 11. Diri sendiri yang telah berjuang sampai detik ini dalam menggapai ilmu dan telah bertahan hingga saat ini walaupun banyak rintangan dan hambatan yang dihadapi.

<span id="page-8-0"></span>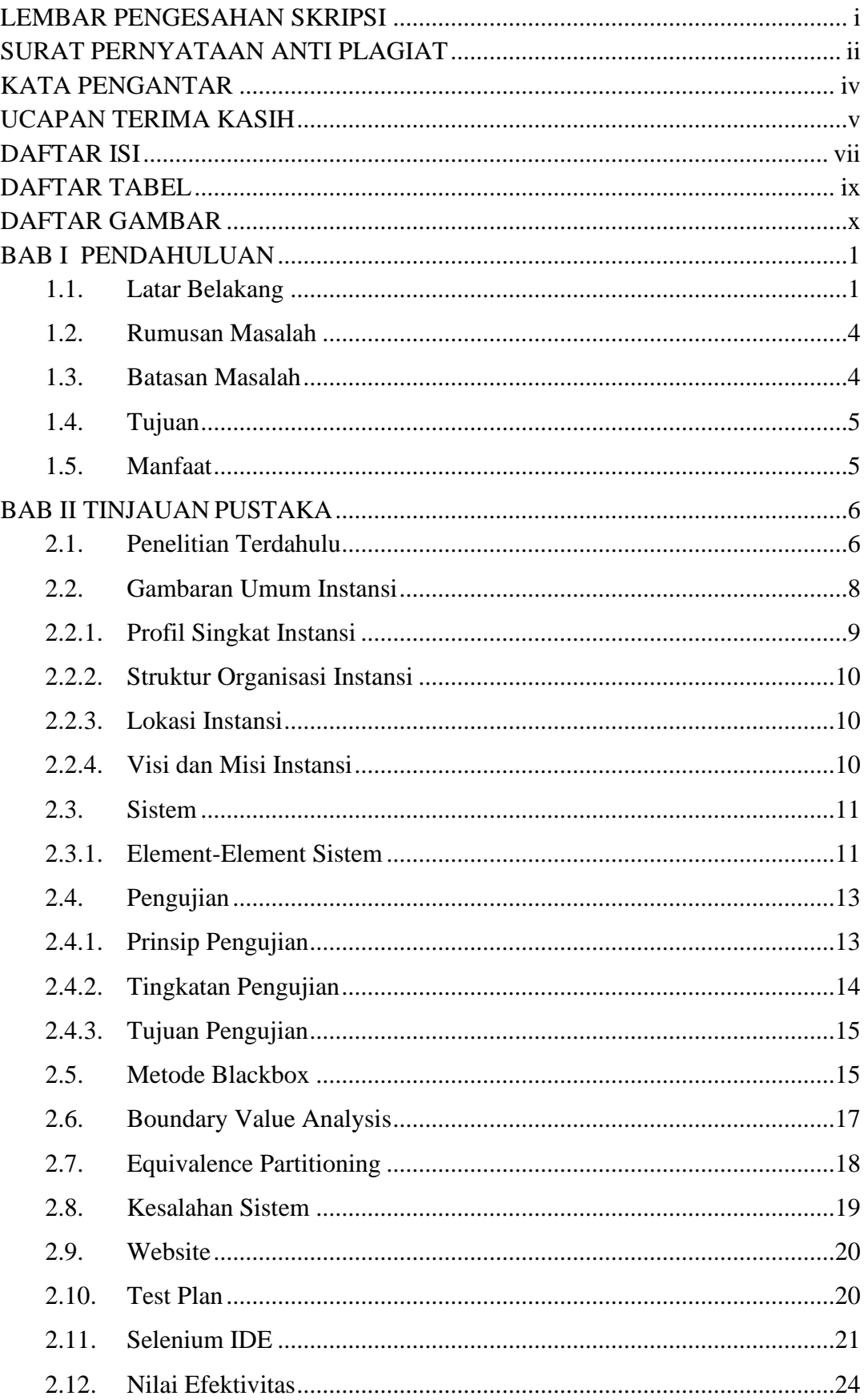

### **DAFTAR ISI**

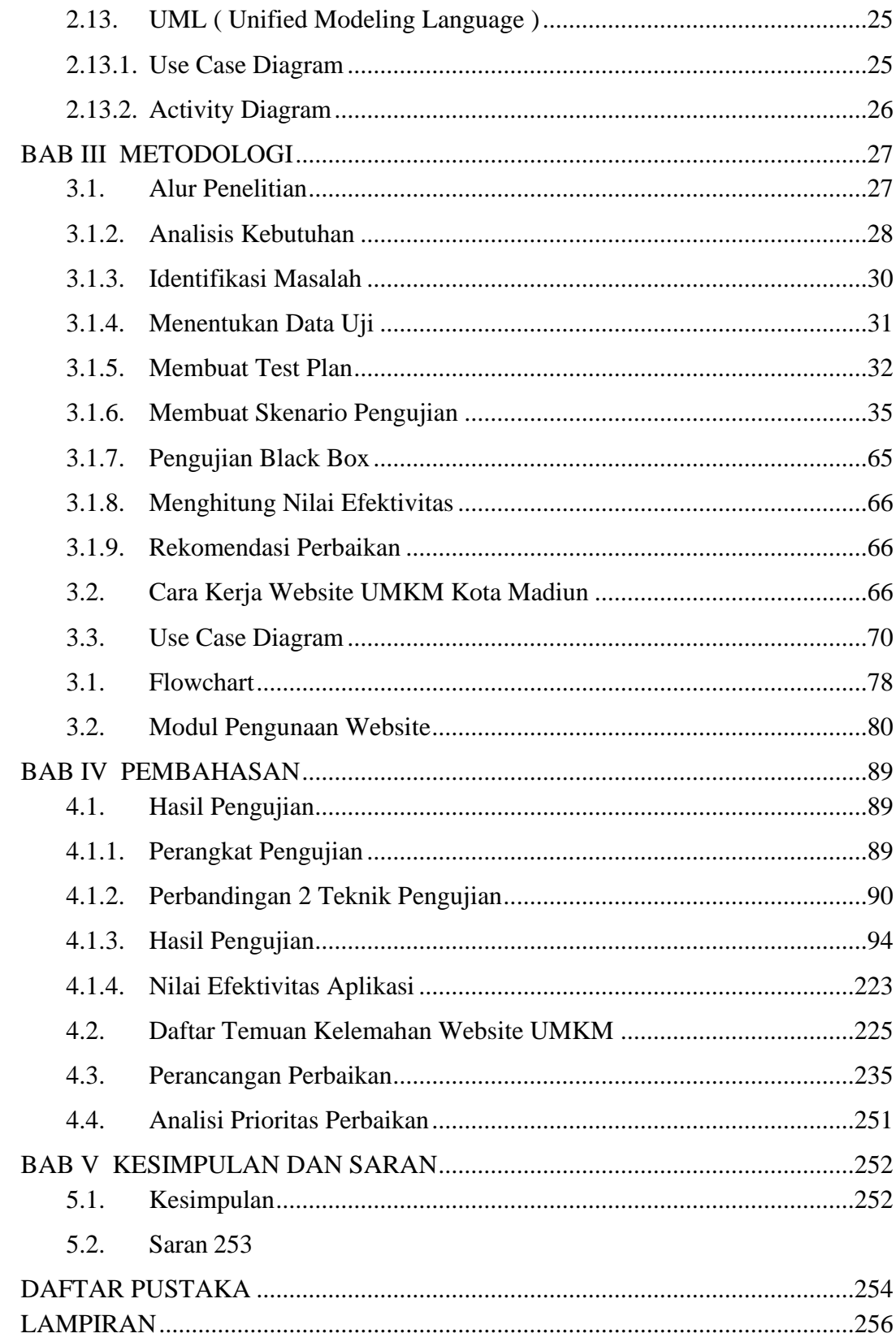

## **DAFTAR TABEL**

<span id="page-10-0"></span>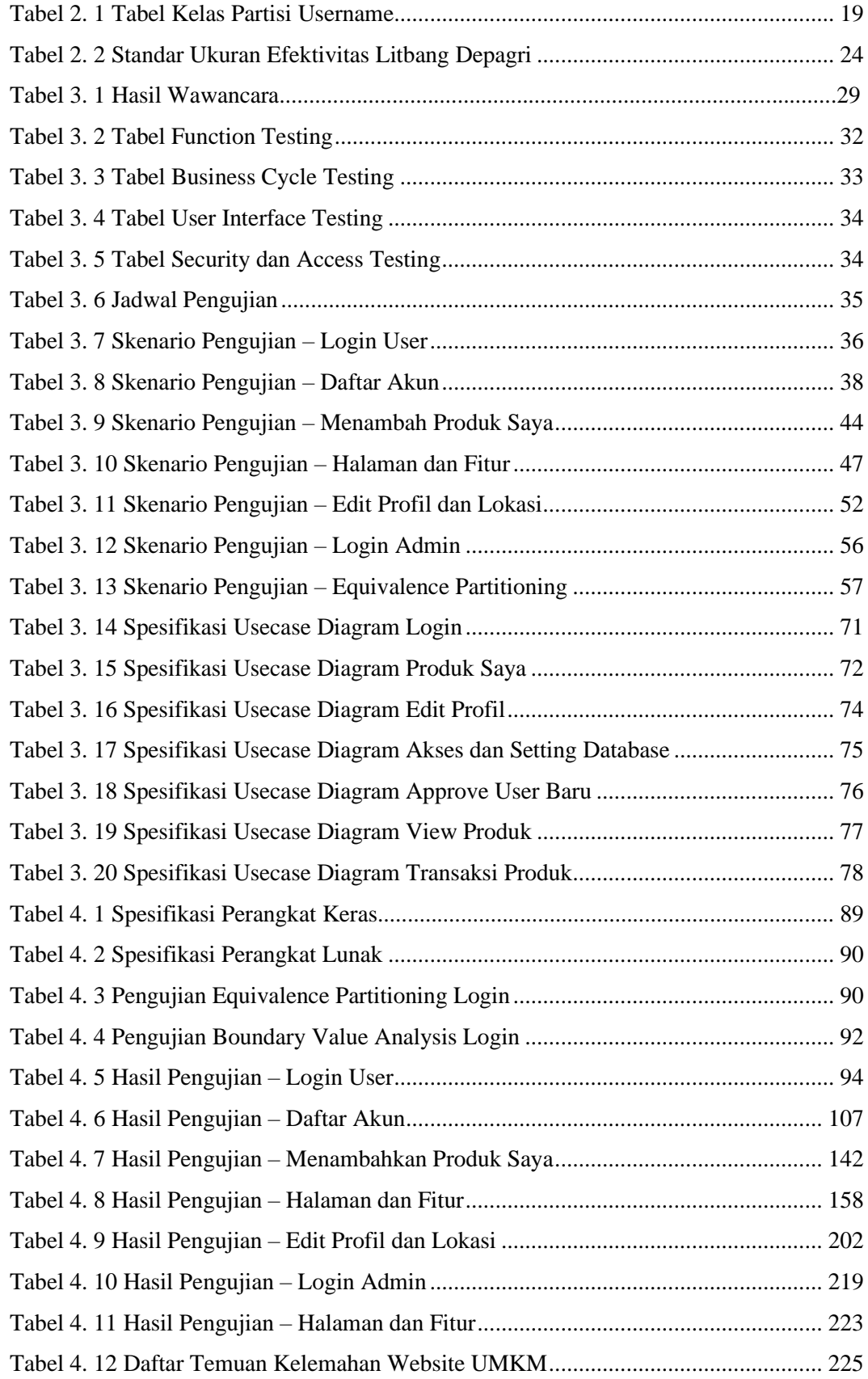

## <span id="page-11-0"></span>**DAFTAR GAMBAR**

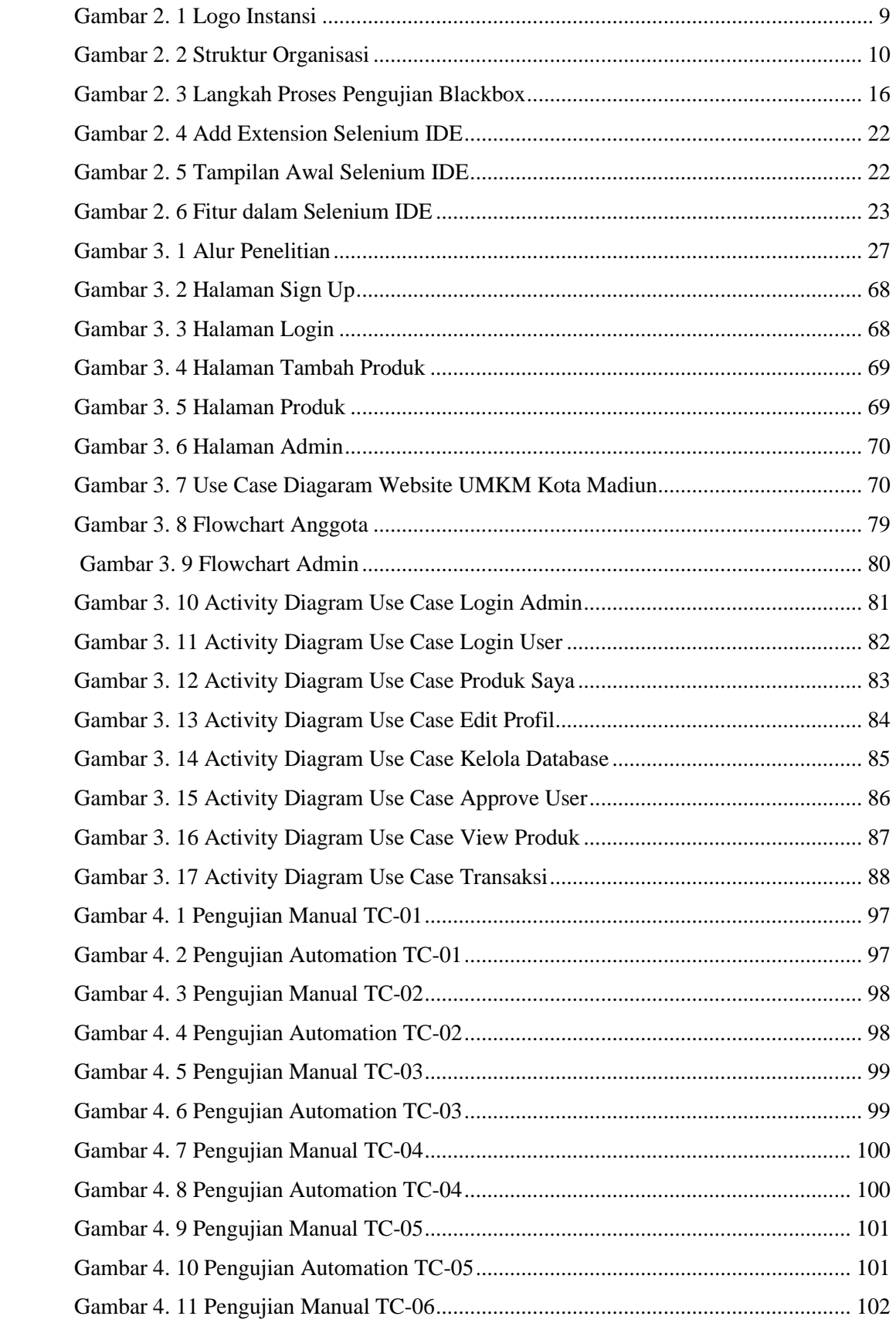

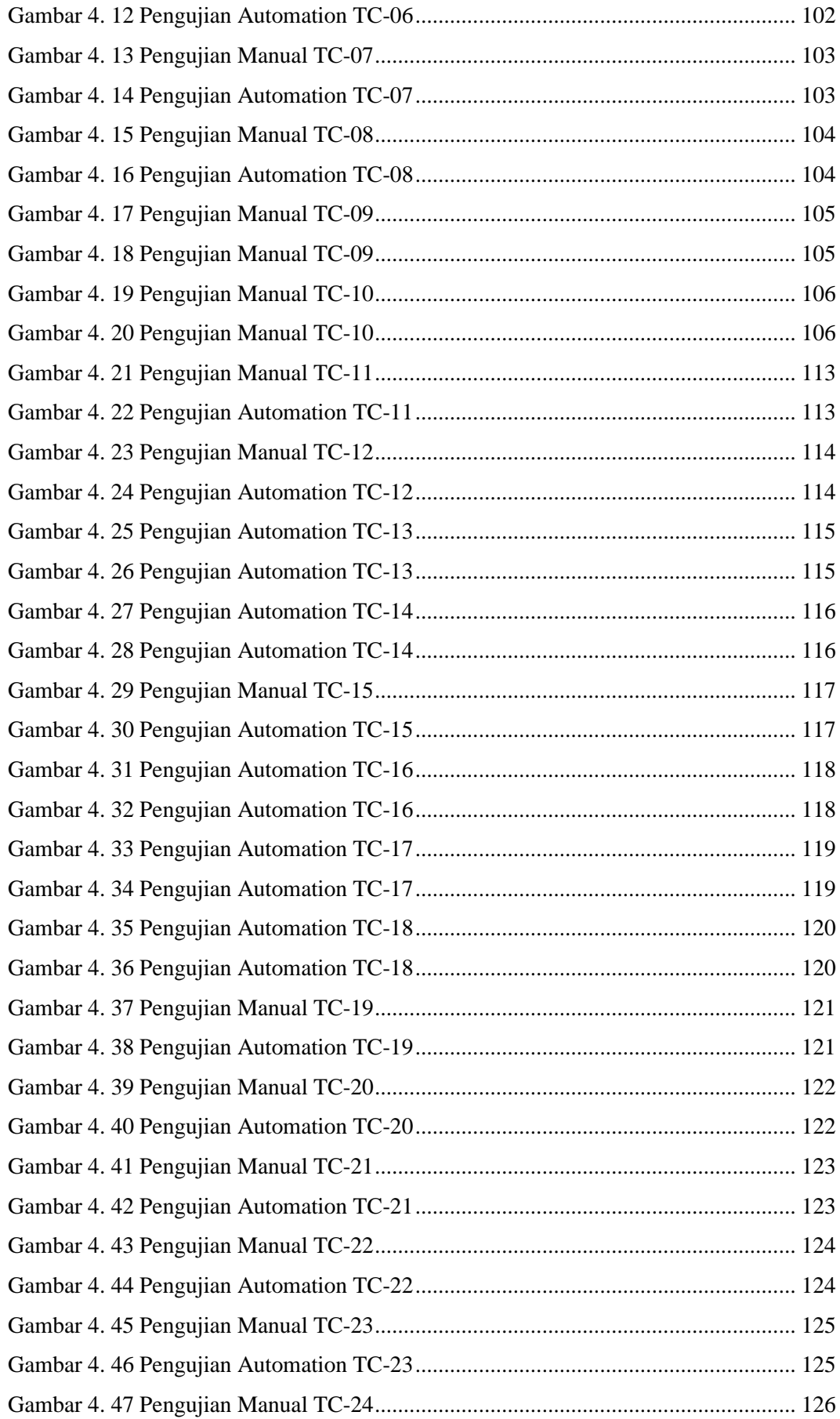

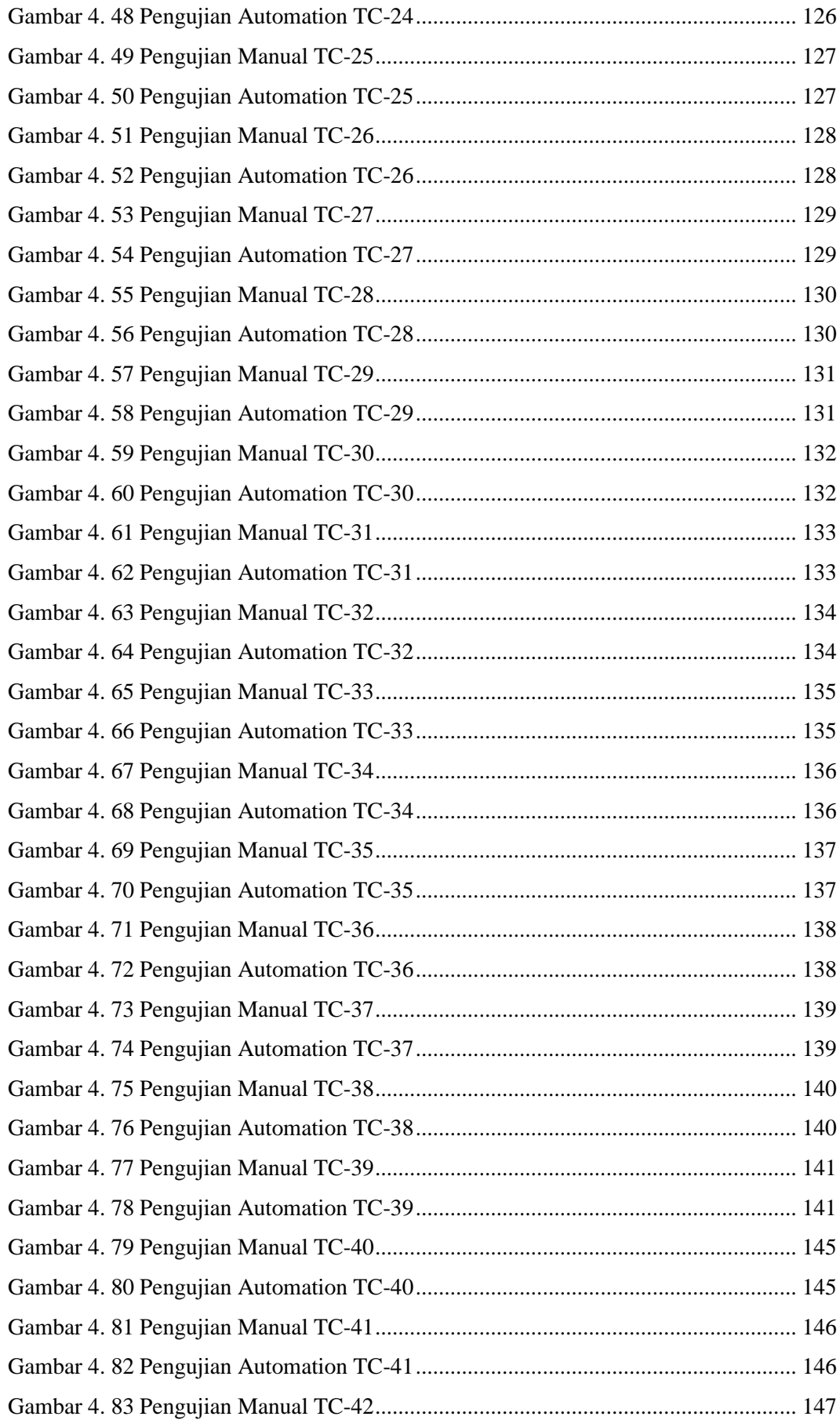

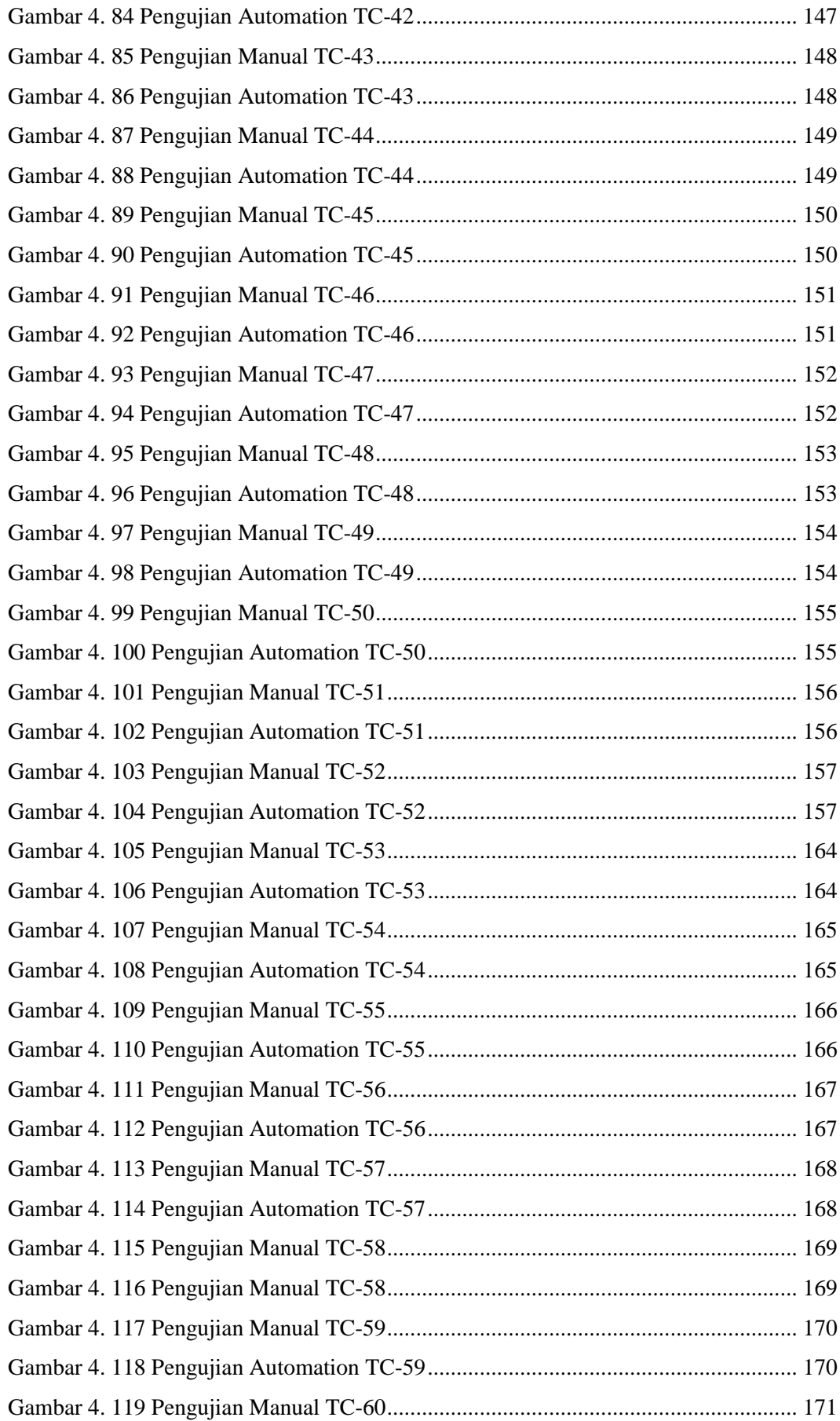

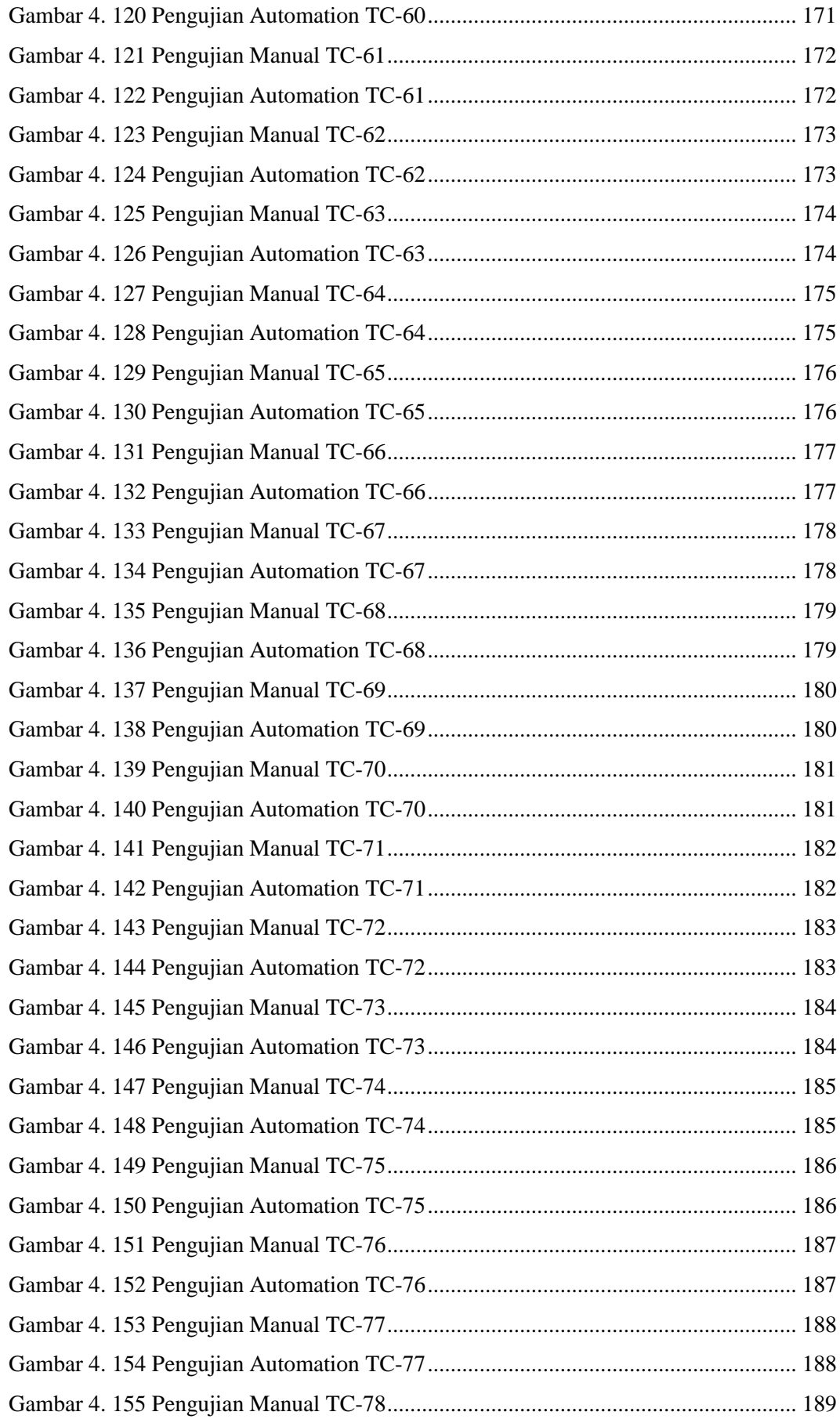

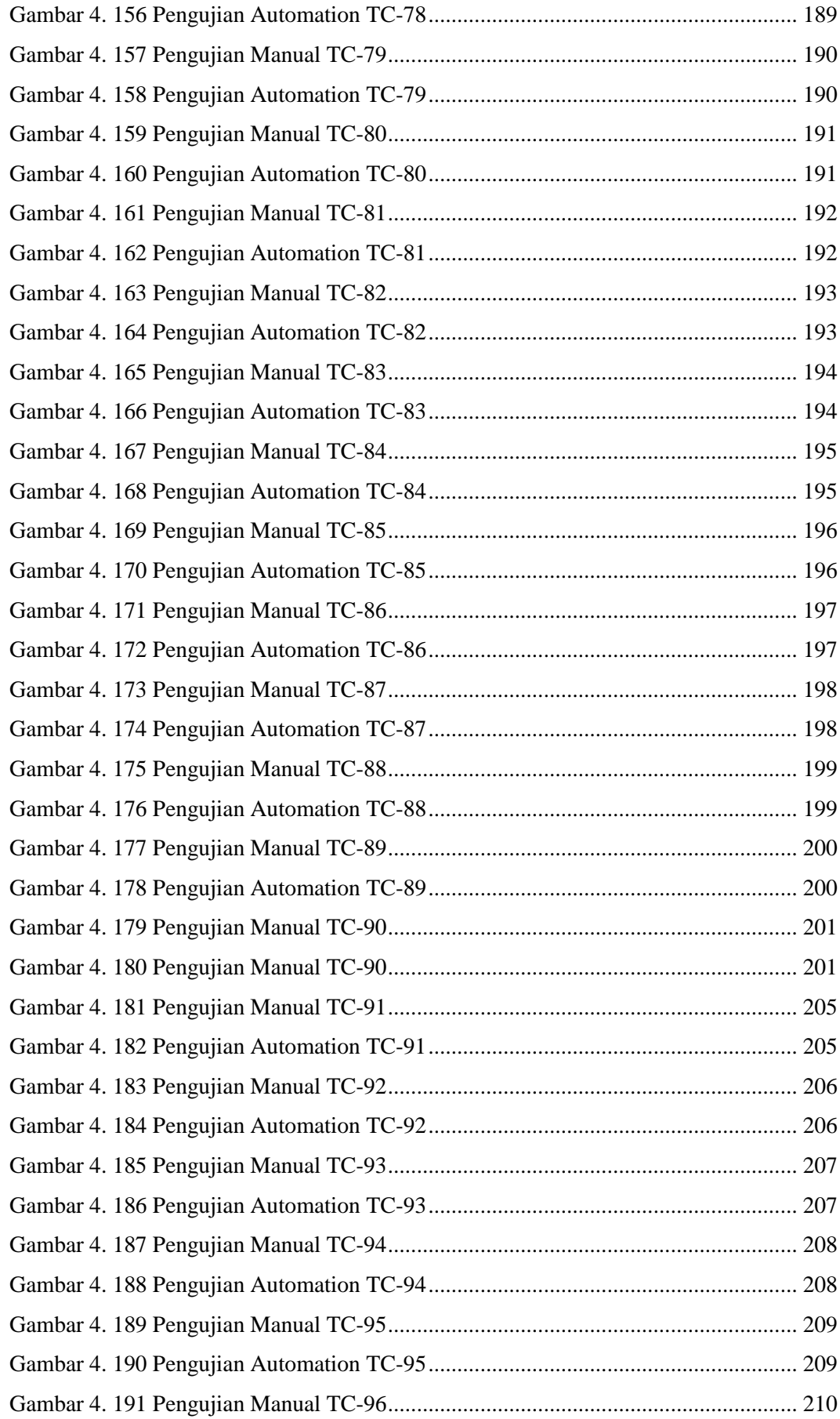

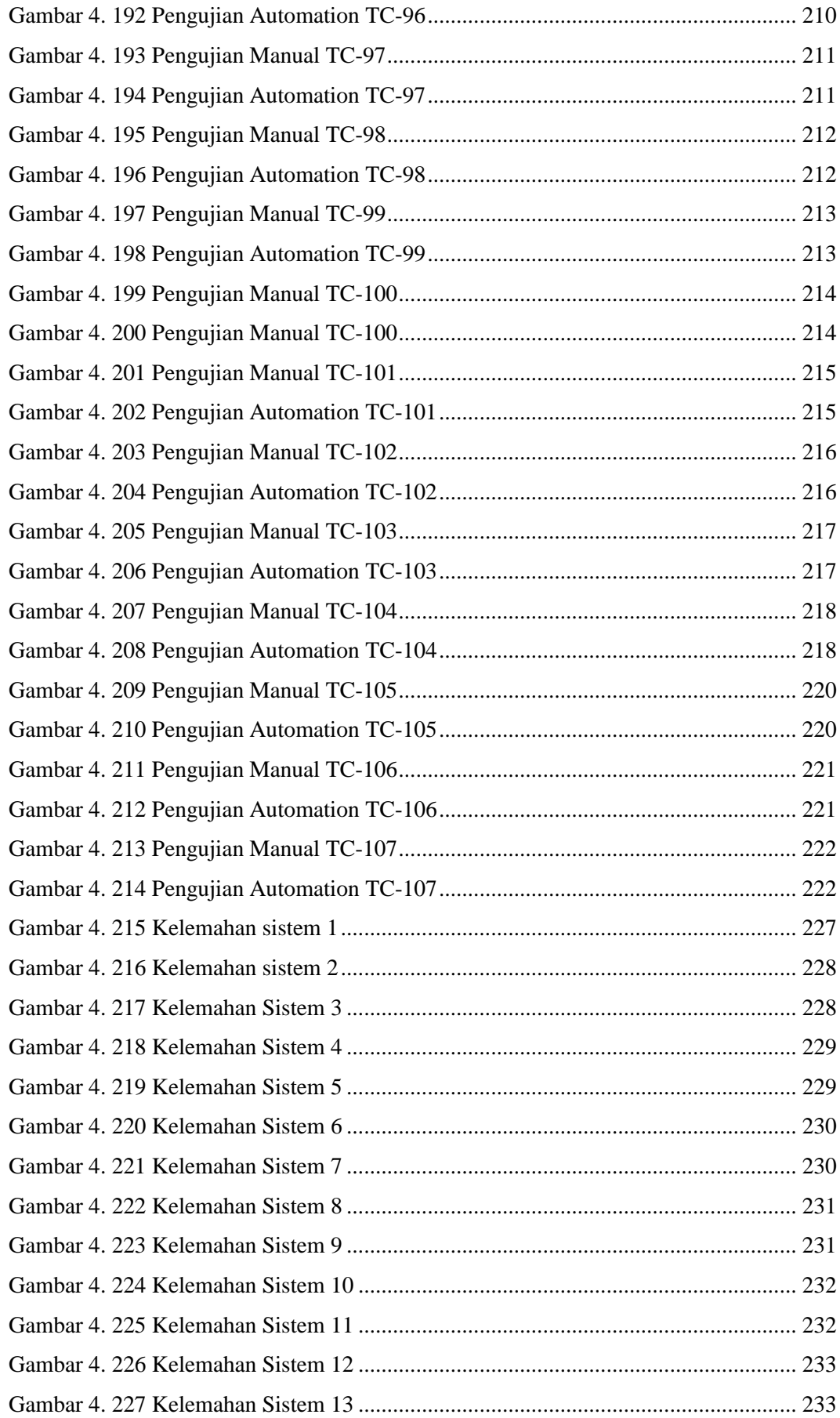

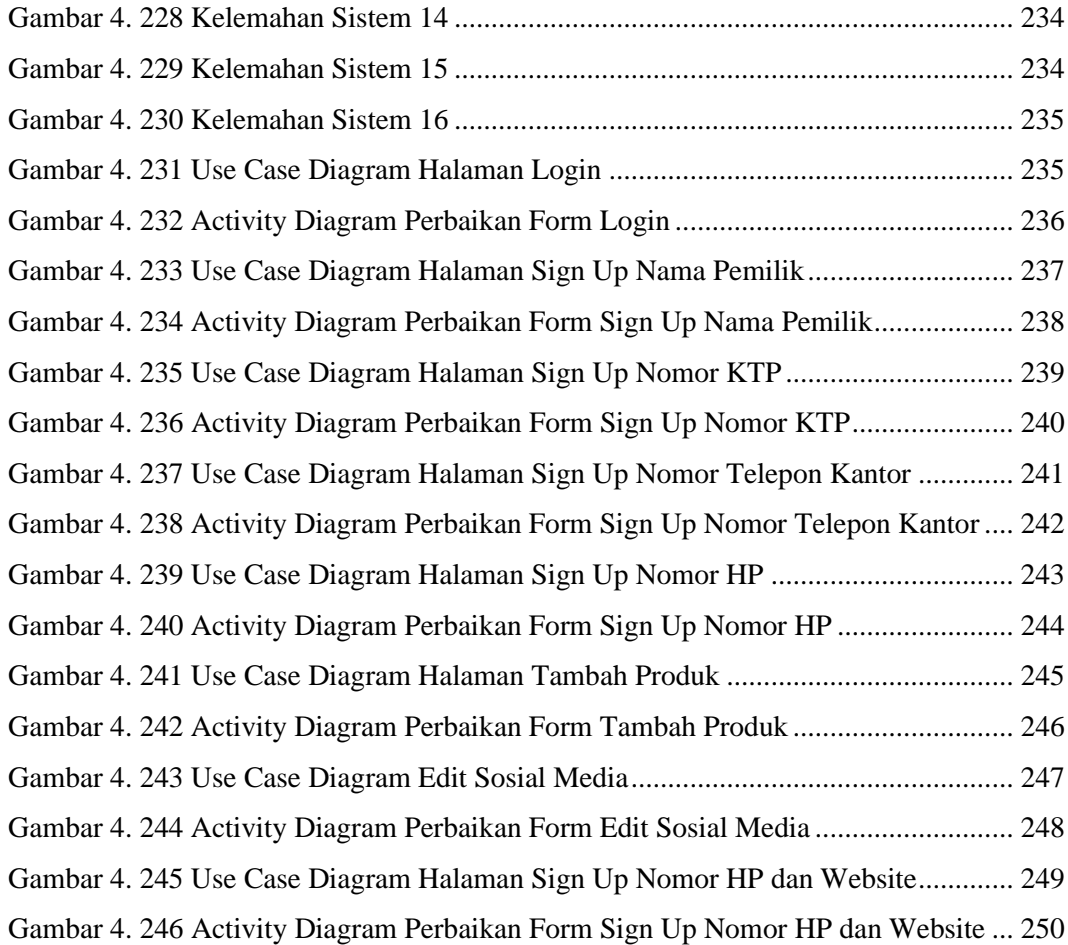